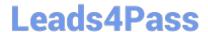

# 1Z0-1056-21<sup>Q&As</sup>

Oracle Financials Cloud: Receivables 2021 Implementation Essentials

# Pass Oracle 1Z0-1056-21 Exam with 100% Guarantee

Free Download Real Questions & Answers PDF and VCE file from:

https://www.leads4pass.com/1z0-1056-21.html

100% Passing Guarantee 100% Money Back Assurance

Following Questions and Answers are all new published by Oracle
Official Exam Center

- Instant Download After Purchase
- 100% Money Back Guarantee
- 365 Days Free Update
- 800,000+ Satisfied Customers

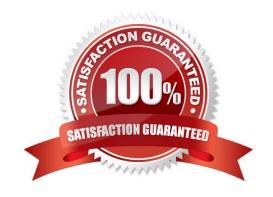

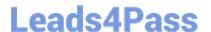

#### **QUESTION 1**

You are trying to migrate the Subledger Accounting setup by using the Export and Import functionality in the Setup and Maintenance work are

- A. The import process, however, returns errors. Identify two reasons for the import failure.
- B. an inactive Journal Line Type
- C. an inactive Accounting Method
- D. an inactive Mapping Set
- E. an inactive Journal Entry Rule Set

Correct Answer: C

### **QUESTION 2**

When reversing a receipt, if an adjustment or chargeback exists, how are the off-setting adjustments created?

- A. manually, but without using the Adjustment Reversal and Chargeback Reversal activities
- B. automatically, but without using the Adjustment Reversal and Chargeback Reversal activities
- C. automatically by using the Adjustment Reversal and Chargeback Reversal activities
- D. manually by using Chargeback Reversal activities
- E. manually by using Adjustment Reversal activities

Correct Answer: C

When you reverse a receipt, if an adjustment or chargeback exists, Receivables automatically generates off-setting adjustments using the Adjustment Reversal and Chargeback Reversal activities.

### **QUESTION 3**

When running the delinquency process for a customer, the business unit for which you want to run the process does not appear in the drop-down menu.

Identify the action that you need to take.

- A. Business unit is not a required option on the Parameters tab to run the delinquency process.
- B. Only business units that the user has access to will appear in the list of values. Modify the security options to provide access to the user.
- C. Select the check box to enter the default business unit if it does not appear in the drop-down menu.

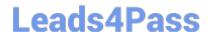

## https://www.leads4pass.com/1z0-1056-21.html

2024 Latest leads4pass 1Z0-1056-21 PDF and VCE dumps Download

D. Click the Settings button to apply appropriate settings so that the business unit appears in the drop-down menu.

Correct Answer: B

#### **QUESTION 4**

Which two statements are true regarding the Promise to Pay feature in the Collections application?

- A. Mass promise to pay amounts automatically become partial payments.
- B. You cannot cancel a promise made in error if it is before the promise due date.
- C. Promise information is updated by scheduling the Promise Reconciliation process.
- D. You can cancel a promise made in error if it is before the promise due date.

Correct Answer: A

### **QUESTION 5**

You are not able to initiate a bankruptcy request at the customer site level on behalf of a customer. Which two conditions are failing? (Choose two.)

- A. Preferences must be enabled and Enable Bankruptcy must be set to Yes for the customer.
- B. The Collections Administrator creates a bankruptcy request in the Customer Relationship Management (CRM) application and a collector should have the Collection Manager and Customer Profile Administrator roles assigned.
- C. Preferences must be enabled and Enable Bankruptcy must be set to Yes in Manage Collections Preferences in the Functional Setup Manager for Advanced Collections.
- D. The Collections Manager creates a bankruptcy request in the Customer Relationship Management (CRM) application and a collector should be configured as a resource.
- E. Bankruptcy must be applied at the customer level, which includes all transactions at the customer, account, and Site levels.
- F. The customer does not have the default strategy and default collector assigned at the customer account and site level.

Correct Answer: BC

1Z0-1056-21 PDF Dumps

1Z0-1056-21 VCE Dumps

<u>1Z0-1056-21 Practice Test</u>